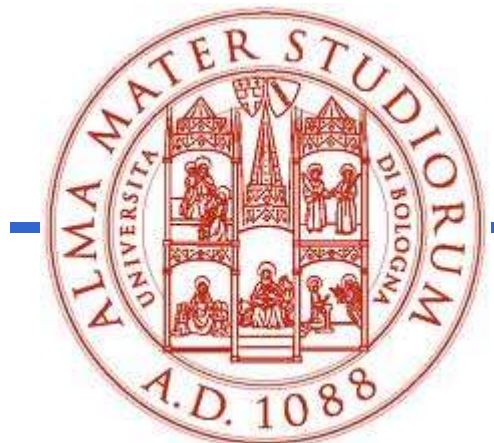

Università degli Studi di Bologna Scuola di Ingegneria e Architettura

# Corso di ERSZ<br> **Fondamenti di Ingegneria e Architettura**<br>
Fondamenti di Informatica T-1<br>
Modulo 2 - Laboratorio Modulo 2 - Laboratorio di Studi di Bologna<br>
Scuola di Ingegneria e Architettura<br>
Corso di<br>
Modulo 2 - Laboratorio<br>
di Studi in Ingegneria Informatica **amenti di Informatica T-1**<br>Modulo 2 - Laboratorio<br>di Studi in Ingegneria Informatica<br>aola Mello, Prof. Federico Chesani<br>Anno Accademico 2018/2019 Università degli Studi di Bologna<br>
Corso di<br>
Corso di<br>
Corso di<br>
Corso di Studi in Informatica T-1<br>
Modulo 2 - Laboratorio<br>
Corso di Studi in Ingegneria Informatica<br>
Prof. Boolo Mollo, Prof. Ecdorios Chesoni

#### Prof. Paola Mello, Prof. Federico Chesani

Organizzazione del Corso **Cancel Consorting Consorting Consorting Consorting Consorting Consorting Consorting Consorting Consorting Consorting Consorting Consorting Consorting Consorting Consorting Consorting Consorting Consorting Consorting Conso** 

- Parte 1 *(Fondamenti)* si svolgerà *prevalentemente in aula* con lezioni frontali ed esercitazioni e introdurrà i concetti fondamentali (Docente Prof. Paola Mello)
- Parte 2 (Laboratorio) si svolgerà prevalentemente in laboratorio con esercitazioni pratiche guidate e sarà maggiormente orientato a esercizi per lo sviluppo di programmi al calcolatore (Docente Prof. Federico Chesani)

Sito del corso:

http://lia.disi.unibo.it/Courses/FondT1-1819-INF/

Perché devo seguire anche il modulo di laboratorio? Perché devo seguire anche il<br>
<u>modulo di laboratorio?</u><br>
• Perché questo modulo è parte integrante<br>
del corso • Perché devo seguire anche il<br>
• modulo di laboratorio?<br>
• Perché questo modulo è parte integrante<br>
• Una parte rilevante della *prova d'esame* è<br> *in laboratorio* 

- del corso
- in laboratorio • Perché questo modulo è parte integrante<br>
• Perché questo modulo è parte integrante<br>
• Una parte rilevante della *prova d'esame* è<br> *in laboratorio*<br>
• È bene prendere confidenza con gli<br>
strumenti presenti in laboratorio
- strumenti presenti in laboratorio
- del corso<br>
 Una parte rilevante della *prova d'esame* è<br> *in laboratorio*<br>
 È bene prendere confidenza con gli<br>
strumenti presenti in laboratorio<br>
 Dalle statistiche appare che chi non segue il corso<br>
assiduamente e att assiduamente e attivamente non riesce a superare l'esame in tempi rapidi

## I Laboratori (Lab3 e Lab4) **1 Laboratori (Lab3 e Lab4)**<br>
- Lunedì, 9.00 -- 12.00, in LAB4 (Turno 1)<br>
- Martedì, 9.00 -- 12.00, in LAB4 (Turno 1) 1 Laboratori (Lab3 e Lab4)<br>
– Lunedì, 9.00 -- 12.00, in LAB4 (Turno 1)<br>
– Martedì, 9.00 -- 12.00, in LAB4 (Turno 1)<br>
– Lunedì, 14.30 - 17.30, in LAB3 (Turno 2) 1 Laboratori (Lab3 e Lab4)<br>
– Lunedì, 9.00 -- 12.00, in LAB4 (Turno 1)<br>
– Martedì, 9.00 -- 12.00, in LAB4 (Turno 1)<br>
– Lunedì, 14.30 – 17.30, in LAB3 (Turno 2)<br>
– Martedì, 14.00 -- 17.00, in LAB4 (Turno 2) 1 Laboratori (Lab3 e Lab4)<br>
- Lunedi, 9.00 -- 12.00, in LAB4 (Turno 1)<br>
- Martedì, 9.00 -- 12.00, in LAB4 (Turno 1)<br>
- Lunedì, 14.30 -- 17.30, in LAB3 (Turno 2)<br>
- Martedì, 14.00 -- 17.00, in LAB4 (Turno 2)<br>SALVO MODIFICH

- 
- 
- 
- 
- **Laboratori (Lab3 e Lab4)**<br>  $-$  Lunedì, 9.00  $-$  12.00, in LAB4 (Turno 1)<br>  $-$  Martedì, 9.00  $-$  12.00, in LAB4 (Turno 1)<br>  $-$  Lunedì, 14.30  $-$  17.30, in LAB3 (Turno 2)<br>  $-$  Martedì, 14.00  $-$  17.00, in LAB4 (Turno 2)<br>
•
- Lunedì, 9.00 -- 12.00, in LAB4 (Turno 1)<br>
 Martedì, 9.00 -- 12.00, in LAB4 (Turno 1)<br>
 Lunedì, 14.30 17.30, in LAB3 (Turno 2)<br>
 Martedì, 14.00 -- 17.00, in LAB4 (Turno 2)<br>
 SALVO MODIFICHE COMUNICATE SUL SITO<br>
 E terra, edificio centrale) quando si vuole purché: – Lunedì, 14.30 – 17.30, in LAB3 (T<br>– Martedì, 14.00 – 17.00, in LAB4 (<br>SALVO MODIFICHE COMUNI(<br>Esercitazioni individuali nel laborator<br>erra, edificio centrale) quando si vud<br>– Il laboratorio sia aperto<br>– Non ci siano esam – Lunedì, 14.30 – 17.30, in LAB3 (Turn<br>– Martedì, 14.00 -- 17.00, in LAB4 (Turn<br>SALVO MODIFICHE COMUNICA<sup>-</sup><br>Esercitazioni individuali nel laboratorio p<br>erra, edificio centrale) quando si vuole <sub>l</sub><br>– Il laboratorio sia aper – Lunedi, 14.30 – 17.30, in LAB3<br>– Martedì, 14.00 -- 17.00, in LAB<br>SALVO MODIFICHE COMUI<br>Esercitazioni individuali nel labora<br>erra, edificio centrale) quando si v<br>– Il laboratorio sia aperto<br>– Non ci siano esami in corso<br>–
	-
	-
	-

# Caratteristiche del Laboratorio Caratteristiche del Laborator<br>• Lab3 costituito da "circa" 110 PC<br>• Lab4 costituito da "circa" 120 PC<br>Tutti i PC sono dual boot (MS Windows 10 + Linux) **Caratteristiche del Laborator<br>• Lab3 costituito da "circa" 110 PC<br>• Lab4 costituito da "circa" 120 PC<br>Tutti i PC sono dual boot (MS Windows 10 + Linux)** Caratteristiche del Laboratorio<br>
ab3 costituito da "circa" 110 PC<br>
ab4 costituito da "circa" 120 PC<br>
i i PC sono dual boot (MS Windows 10 + Linux)<br>
Accesso *tramite proprie credenziali*<br>
— *Username: "s" seguito dalla vost*

- 
- Tutti i PC sono dual boot (MS Windows 10 + Linux)
- Accesso tramite proprie credenziali
	-
	- Password: quella impostata da voi
- **CAFAITEFISTICNE QEI LADOFAIOFIO**<br>
 Lab3 costituito da "circa" 110 PC<br>
 Lab4 costituito da "circa" 120 PC<br>
Tutti i PC sono dual boot (MS Windows 10 + Linux)<br>
 Accesso tramite proprie credenziali<br>
 Username: "s" seguito Lab3 costituito da "circa" 110 PC<br>Lab4 costituito da "circa" 120 PC<br>ti i PC sono dual boot (MS Windows 10 + Linux)<br>Accesso tramite proprie credenziali<br>- Username: "s" seguito dalla vostra matricola<br>- Password: quella impos Lab3 costituito da "circa" 110 PC<br>
Lab4 costituito da "circa" 120 PC<br>
titi i PC sono dual boot (MS Windows 10 + Linux)<br>
Accesso tramite proprie credenziali<br>
- Username: "s" seguito dalla vostra matricola<br>
- Password: quell
	- http://infoy.ing.unibo.it

(solo qualche giorno dopo che avete pagato le tasse...)

## Durante l'esame…

- Non è possibile accedere al proprio profilo
- **Durante l'esame...**<br>• Non è possibile accedere al proprio profilo<br>• È possibile accedere solo ad alcuni siti "istituzionali" selezionati (non mail server, etc.) "istituzionali" selezionati (non mail server, etc.)
- Non è ammesso l'utilizzo di Pen Drive ma…
- Non è possibile accedere al proprio profilo<br>• È possibile accedere solo ad alcuni siti<br>"istituzionali" selezionati (non mail server, etc.)<br>• Non è ammesso l'utilizzo di Pen Drive ma...<br>• ...è ammesso caricare sul PC il c proprie Pen Drive prima dell'inizio dell'esame
- È possibile accedere **solo** ad alcuni siti<br>
"istituzionali" **selezionati** (non mail server, etc.)<br>
 **Non** è ammesso l'utilizzo di Pen Drive ma...<br>
 ...è ammesso caricare sul PC il contenuto di<br>
proprie Pen Drive **prima** e da chiunque altro

### Quale software useremo nel corso?

- **Quale software useremo nel corso?**<br>• Nell'ambito del corso impareremo a programmare usando il<br>• linguaggio «C»  $\rightarrow$  useremo a tal scopo un particolare tipo di<br>• software, detto IDE (Integrated Development Environment) linguaggio «C» useremo a tal scopo un particolare tipo di software, detto IDE (Integrated Development Environment) • Quale software useremo nel corso?<br>• Nell'ambito del corso impareremo a programmare usando il<br>• linguaggio «C» → useremo a tal scopo un particolare tipo di<br>• software, detto IDE (Integrated Development Environment)<br>• A s Quale software useremo nel corso?<br>
Mell'ambito del corso impareremo a programmare usando il<br>
nguaggio «C» → useremo a tal scopo un particolare tipo di<br>
coftware, detto IDE (Integrated Development Environment)<br>
N seconda <u>QUale Software useremo nel corso?</u><br>
Hell'ambito del corso impareremo a programmare usando il<br>
nguaggio «C» → useremo a tal scopo un particolare tipo di<br>
coftware, detto IDE (Integrated Development Environment)<br>
A seconda Mell'ambito del corso impareremo a programmare usando il<br>nguaggio «C» → useremo a tal scopo un particolare tipo di<br>oftware, detto IDE (Integrated Development Environment)<br>N seconda del sistema operativo, diverse alternati Iinguaggio «C» → useremo a tal scopo un particolare tipo di<br>software, detto IDE (Integrated Development Environment)<br>• A seconda del sistema operativo, diverse alternative:<br>– Famiglia Windows: Microsoft Visual Studio, Ec
- - NetBeans, CodeLite+MinGW32...
	-
	-
- solo il «C» • A seconda del sistema operativo, diverse alternative:<br>
– Famiglia Windows: Microsoft Visual Studio, Eclipse,<br>
NetBeans, CodeLite+MinGW32...<br>
– Famiglia Linux: Eclipse, NetBeans, e molti altri...<br>
– Famiglia MacOS X: Ecli
- 

## Dove trovare questi software?

#### Microsoft Visual Studio e altro

•È possibile scaricare gratuitamente e legalmente (!!!) i sistemi **Dove trovare questi software?**<br>
Microsoft Visual Studio e altro<br> **E** possibile scaricare **gratuitamente** e legalmente (!!!) i <u>sistemi</u><br>
operativi Microsoft, gli <u>ambienti di sviluppo</u> e vari <u>altri applicativi</u><br>
Si tratt interessanti

•Si tratta di una convenzione (Microsoft Imagine / ex-Microsoft Dreamspark / ex-MSDN Academic Alliance) per cui viene rilasciata una licenza valida finché sarete studenti

•Al link:

http://www.informatica.unibo.it/it/servizi-informatici/licenze-software-msdnaa/index.html

Trovate le istruzioni per richiedere l'autorizzazione.

## Dove trovare questi software? Dove trovare questi software?<br>Eclipse, NetBeans e CodeLite<br>sponibili in rete, gratuitamente:<br>— http://www.eclipse.org/ (richiede JDK8/9/10 e CygWin)<br>— http://netbeans.org/ (richiede JDK8/9/10 e CygWin)<br>— http://codelite.or Dove trovare questi software?<br>Eclipse, NetBeans e CodeLite<br>sponibili in rete, gratuitamente:<br>- http://www.eclipse.org/ (richiede JDK8/9/10 e CygWin)<br>- http://netbeans.org/ (richiede JDK8/9/10 e CygWin)<br>- http://codelite.or Dove trovare quest<br>
Eclipse, NetBeans e (<br>
sponibili in rete, gratuitamente:<br>
- http://www.eclipse.org/ (richiede JDK<br>
- http://retbeans.org/ (richiede JDK8/9,<br>
- http://codelite.org/<br>
sentano qualche difficoltà in più nel

#### Eclipse, NetBeans e CodeLite

•Disponibili in rete, gratuitamente:

- 
- 
- 

•Presentano qualche difficoltà in più nell'installazione  $\rightarrow$  seguire sempre le istruzioni

•Offrono sempre lo stesso ambiente, indipendentemente dal sistema operativo

•Meno onerosi in termini di occupazione su disco fisso

Software disponibile in laboratorio

Ambiente Windows

•Visual Studio 2017 (Professional)

•CodeLite

Ambiente Linux

•Eclipse

•Visual Studio 2017 (Professional)<br>•CodeLite<br>•Eclipse<br>NOTA: in laboratorio <u>NON</u> è disponibile l'ambiente<br>«Mac OS X» «Mac OS X»

### E a casa?

- E a casa?<br>• Potete installare qualunque ambiente per lo sviluppo di<br>• Possuna preferenza in particolare... programmi C E a casa?<br>• Potete installare qualunque ambiente per lo<br>programmi C<br>• Nessuna preferenza in particolare... • Potete installare qualunque ambiente per lo sviluppo di<br>
programmi C<br>
• Nessuna preferenza in particolare...<br>
• ATTENZIONE!!!<br>
• In laboratorio però sono presenti sono alcuni strumenti...<br>
– Non potete richiedere che ve Potete installare qualunque ambiente per lo sviluppo di<br>programmi C<br>AESSUNA preferenza in particolare...<br>ATTENZIONE!!!<br>In laboratorio però sono presenti sono alcuni strumenti...<br>— Non potete richiedere che vengano installa Potete installare qualunque ambiente per lo sviluppo di<br>
programmi C<br>
Intervalses in particolare...<br>
ATTENZIONE!!!<br>
In laboratorio però sono presenti sono alcuni strumenti...<br>
— Non potete richiedere che vengano installati
- 

#### ATTENZIONE!!!

- -
	- disponibili

#### QUINDI

• Nessuna preferenza in particolare...<br>
ATTENZIONE!!!<br>
• In laboratorio però sono presenti sono alcuni strumenti...<br>
– Non potete richiedere che vengano installati altri stumenti!<br>
– Il giorno dell'esame <u>DOVETE</u> usare uno presenti in laboratorio...

## Domande?

- **Domande?**<br>• Avete capito tutto?<br>• Ma proprio tutto? **Domande?**<br>
• Avete capito tutto?<br>
• Ma proprio tutto?<br>
• Veramente tutto? **Domande?**<br>• Avete capito tutto?<br>• Ma proprio tutto?<br>• Veramente tutto?
- 
- 
- Non esitate a fare domande!